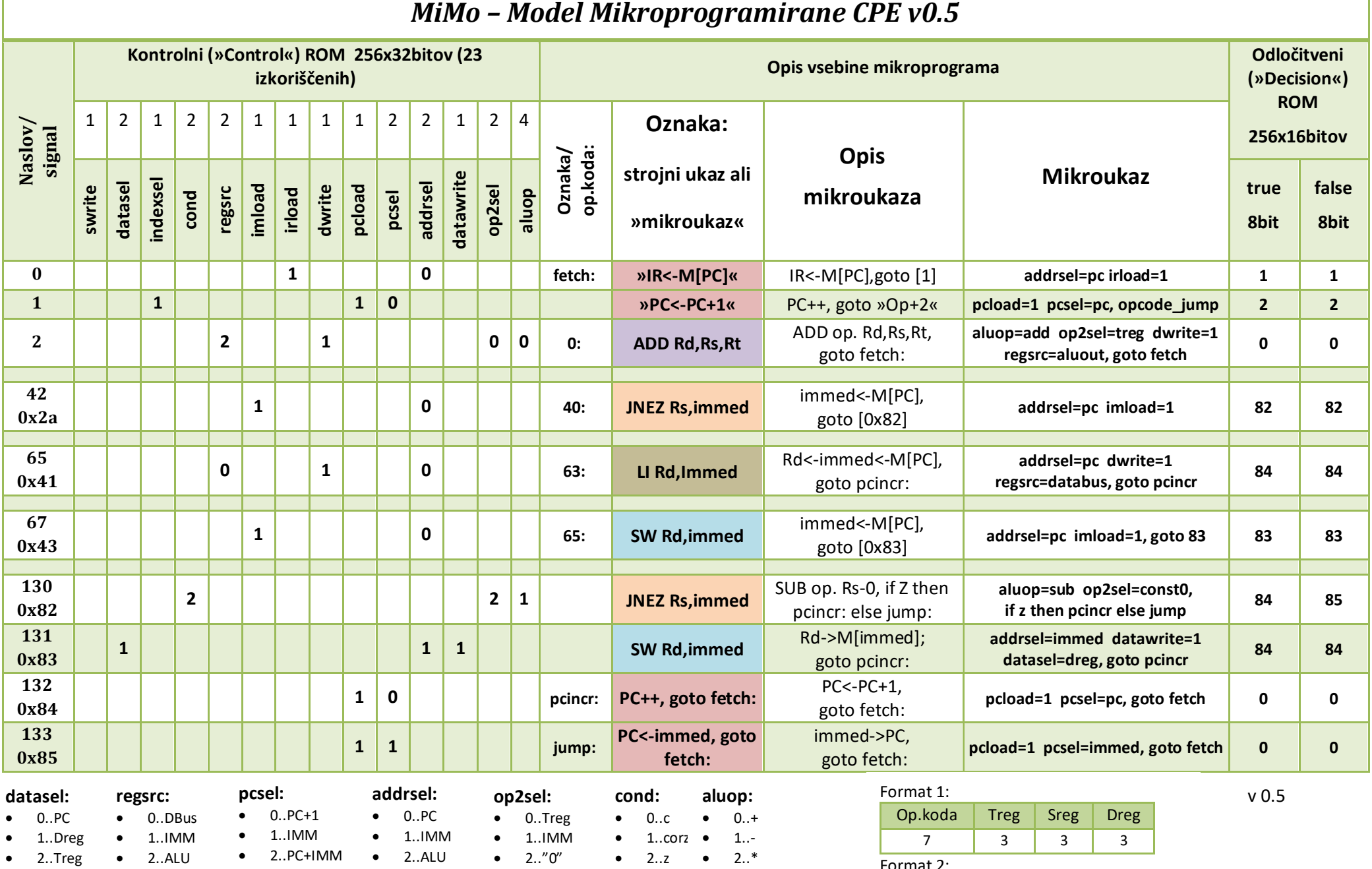

Format 2:

• Format 1 + 16-bitni tak. operand

• …

•  $3.n$  •  $3./$ 

• 3..Sreg

• 3..Sreg

• 3..ALU

• 3..Sreg

•  $3.^{n}1^{n}$ 

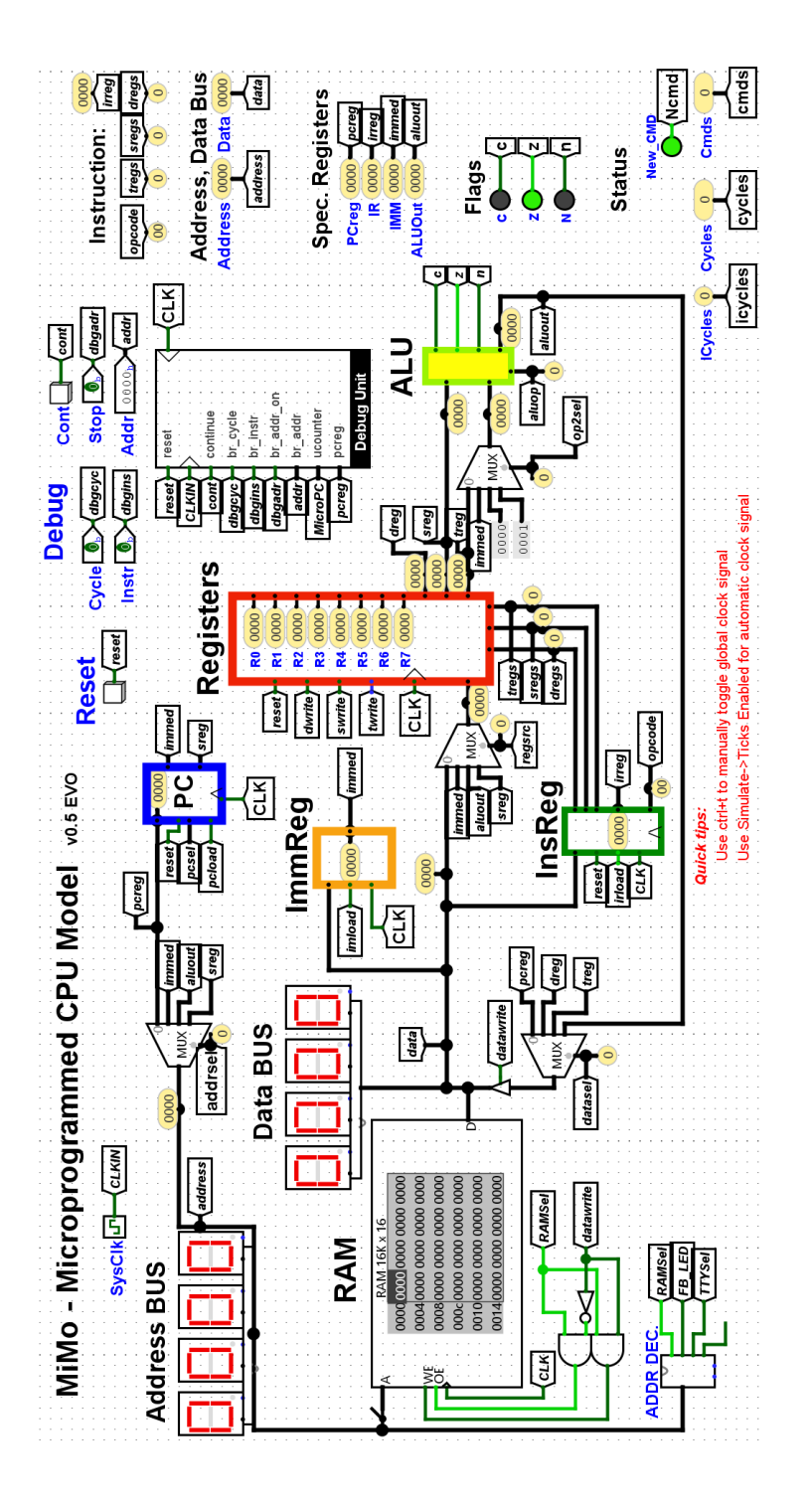

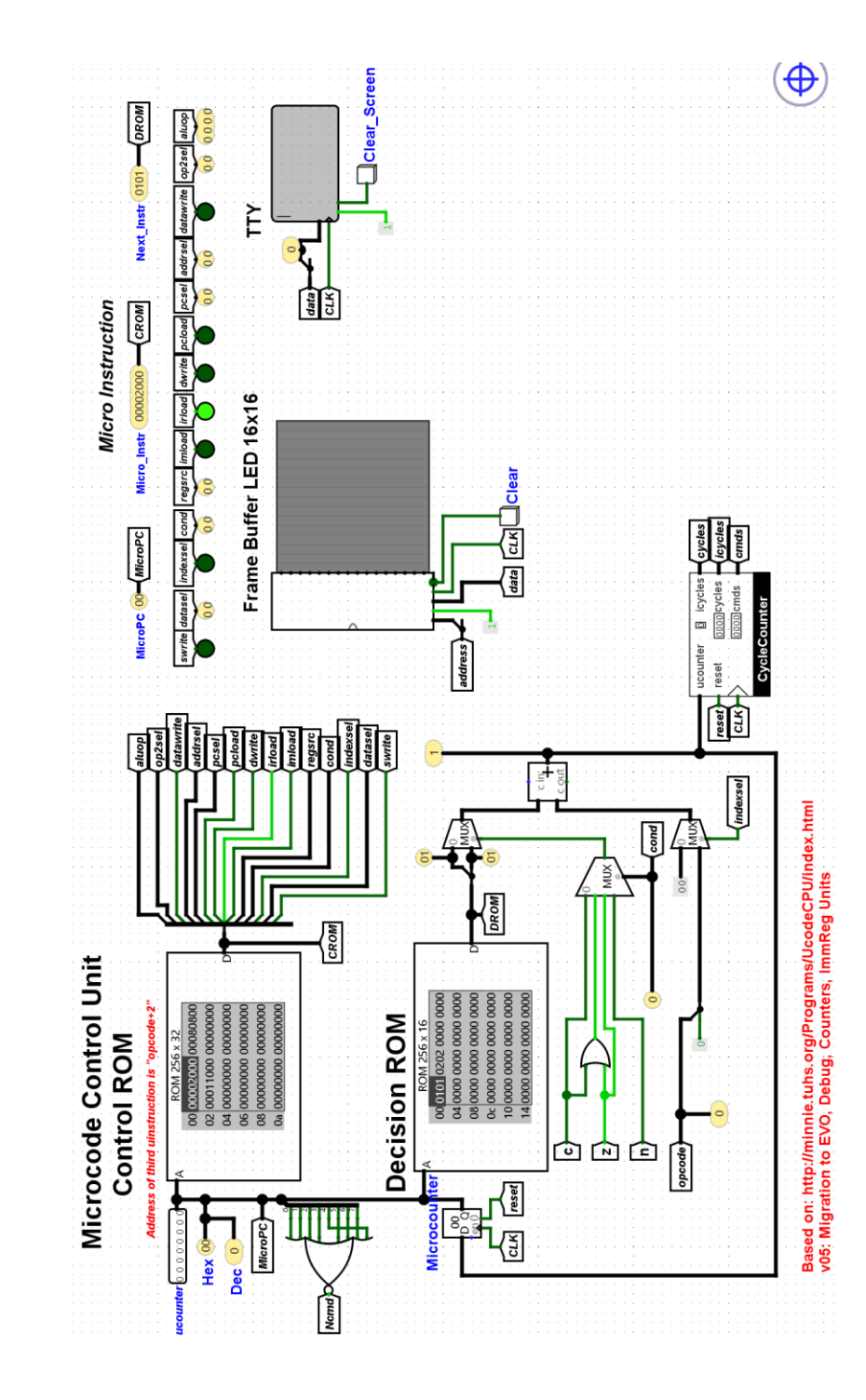

## *Spisek in opis podprtih ukazov v zbirniku*

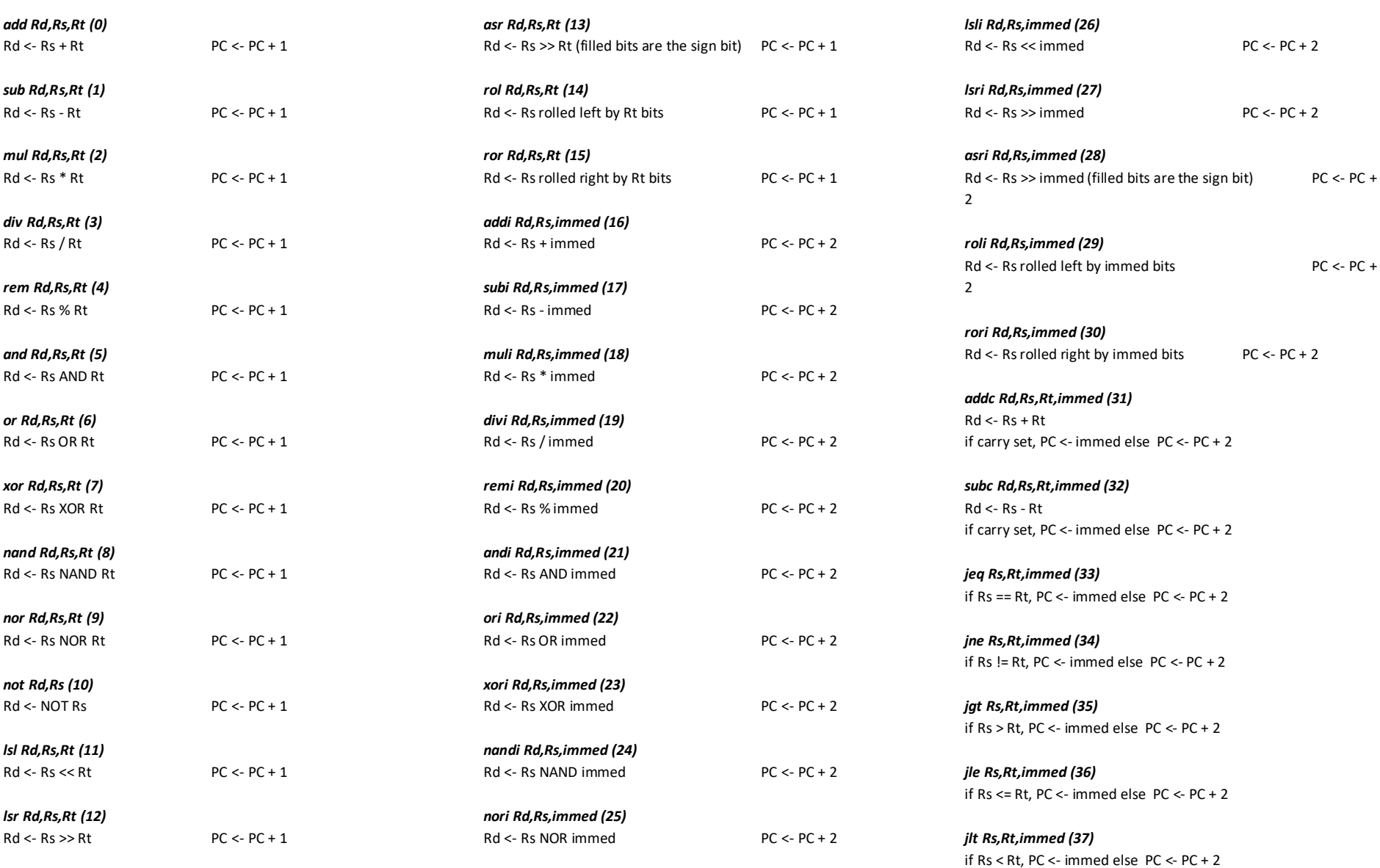

*jge Rs,Rt,immed (38)* if  $Rs$  >= Rt, PC <- immed else PC <- PC + 2

*jeqz Rs,immed (39)* if  $Rs = 0$ ,  $PC <$ - immed else  $PC < PC + 2$ 

*jnez Rs,immed (40)* if Rs  $!= 0$ . PC  $\le$ - immed else PC  $\le$ - PC  $+ 2$ 

*jgtz Rs,immed (41)* if  $Rs > 0$ ,  $PC < -1$  immed else  $PC < -PC + 2$ 

*jlez Rs,immed (42)* if  $Rs \le 0$ . PC  $\le$ - immed else PC  $\le$ - PC + 2

*jltz Rs,immed (43)* if Rs < 0, PC <- immed else PC <- PC + 2

*jgez Rs,immed (44)* if  $Rs \ge 0$ ,  $PC \le 1$  immed else  $PC \le PC + 2$ 

*jmp immed (45)* PC <- immed

*beq Rs,Rt,immed (46)* if  $Rs = Rt$ ,  $PC < -PC + immed$  else  $PC < -PC + 2$ 

*bne Rs,Rt,immed (47)* if Rs != Rt, PC <- PC + immed else PC <- PC + 2

*bgt Rs,Rt,immed (48)* if  $Rs > Rt$ ,  $PC < - PC + immediately$  immed else  $PC < -PC + 2$ 

*ble Rs,Rt,immed (49)* if  $Rs$  <= Rt, PC <- PC + immed else PC <- PC + 2

*blt Rs,Rt,immed (50)* if Rs < Rt, PC <- PC + immed else PC <- PC + 2 *bge Rs,Rt,immed (51)* if  $Rs \geq Rt$ . PC <- PC + immed else PC <- PC + 2

*beqz Rs,immed (52)* if  $Rs = 0$ ,  $PC < -PC +$  immed else  $PC < -PC + 2$ 

*bnez Rs,immed (53)* if Rs  $!=$  0, PC <- PC + immed else PC <- PC + 2

*bgtz Rs,immed (54)* if  $Rs > 0$ ,  $PC < -PC +$  immed else  $PC < -PC + 2$ 

*blez Rs,immed (55)* if  $Rs \le 0$ ,  $PC \le PC +$  immed else  $PC \le PC + 2$ 

*bltz Rs,immed (56)* if  $Rs < 0$ ,  $PC < -PC +$  immed else  $PC < -PC + 2$ 

*bgez Rs,immed (57)* if  $Rs \ge 0$ ,  $PC \le PC +$  immed else  $PC \le PC + 2$ 

*br immed (58)* PC <- PC + immed *# Register 7 is used as the stack pointer. It points at the mostrecently pushed value on the stack. M[ ] means the memory cell at the location in the brackets.*

## *jsr immed (59)* R7-- M[R7] <- PC + 2, i.e. skip the current 2-word instruction PC <- immed

*rts (60)* PC <- M[R7] R7++ *inc Rs (61)*

 $Rs < -Rs + 1$  PC  $< -PC + 1$ 

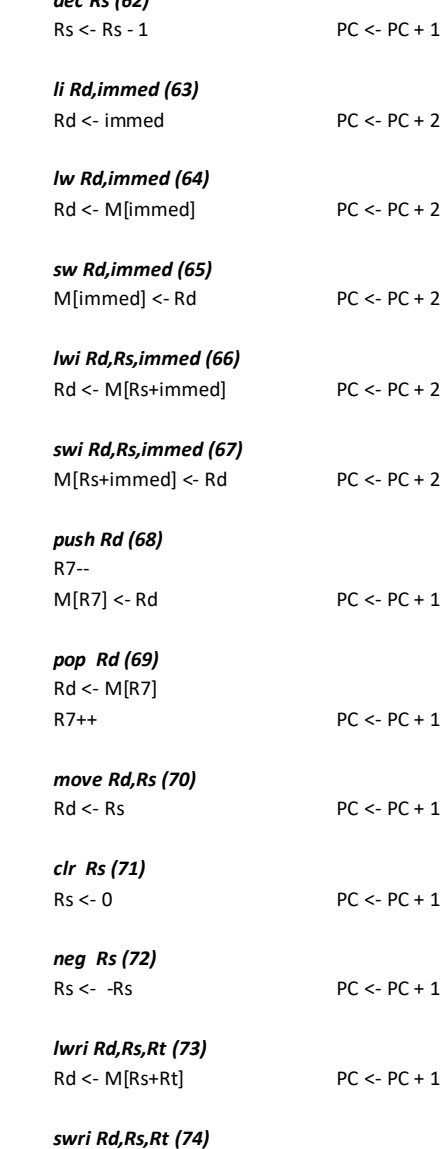

 $M[Rs+Rt] < Rd$  PC <- PC + 1

*dec Rs (62)*